# ExomeDepth

# Vincent Plagnol

# December 31, 2019

# Contents

| 1  | What is new?                                                                                            | 1              |
|----|----------------------------------------------------------------------------------------------------|----------------|
| 2  | What ExomeDepth does and tips for QC 2.1 What ExomeDepth does and does not do 2.2 Useful quality checks | <b>3</b><br>3  |
| 3  | Create count data from BAM files 3.1 Count for autosomal chromosomes                                    | <b>3</b> 3 4   |
| 4  | Load an example dataset                                                                                 | 5              |
| 5  | Build the most appropriate reference set                                                                | 5              |
| 6  | CNV calling                                                                                             | 6              |
| 7  | Ranking the CNV calls by confidence level                                                               | 7              |
| 8  | Better annotation of CNV calls                                                                          | 7              |
| 9  | Visual display                                                                                          | 9              |
| 10 | How to loop over the multiple samples                                                                   | 11             |
| 11 | Additional functions  11.1 Matched tumour/normal tissue pair                                            | 12<br>12<br>12 |
| 12 | Technical information about R session                                                                   | 12             |

# 1 What is new?

### Version 1.1.12:

 $\bullet$  Updated for GRanges changes.

Version 1.1.10:

• Modification to deal with the new GenomicRanges slots.

### Version 1.1.8:

• Removed the NAMESPACE assay export for GenomicRanges, as this function is not used and was preventing install with R-devel.

Version 1.1.6:

• Bug fix: some issues when some chromosomes had 0 call

#### Version 1.1.5:

• Bug fix: annotations were missing in version 1.1.4

#### Version 1.1.4:

• Bug fix: the parsing of the BAM file was extremely slow because of improper handling of paired end reads.

#### Version 1.1.0:

- Bug fix to deal properly with CNV affecting last exon of a gene (thank you to Anna Fowler).
- Moved the vignette to knitr.
- Updated to the latest GenomicRanges functions and upgraded the R package requirements (many thanks to the CRAN team for helping me sort this out).

#### Version 1.0.9:

• Bug fix in the read count routine (many thanks to Douglas Ruderfer for picking this up).

#### Version 1.0.7:

• Minor bug fix that excludes very small exons from the correlation computation of the aggregate reference optimization routine.

#### Version 1.0.5:

- The transition from one CNV state to another now takes into account the distance between exons (contribution from Anna Fowler and Gerton Lunter, Oxford, UK).
- In previous versions, the first exon of each chromosome was set to normal copy number to avoid CNVs spanning multiple exons. This has now been fixed, and the Viterbi algorithm now runs separately for each chromosome (with a dummy exon to start each chromosome that is forced to normal copy number). This should really make a difference for targeted sequencing sets (thank you again to Anna Fowler and Gerton Lunter for suggesting this fix).
- Various small bug fixes, especially to use the subset.for.speed argument when a new ExomeDepth object
  is created.
- Only include primary alignments in the read count function: thank you to Peng Zhang (John Hopkins) for pointing this out.

#### Version 1.0.0:

- New warning when the correlation between the test and reference samples is low, so that the user knows he should expect unreliable results.
- New function to count everted reads (characteristic of segmental duplications)
- Updated genes.hg19 and exons.hg19 objects. The number of exons tested is now 10% lower, because it excludes some non coding regions as well as UTRs that are typically not well covered. My test data suggest that removing these difficult regions cleans up the signal quite a bit and the quality of established CNVs calls has improved significantly as a consequence of this.

# 2 What ExomeDepth does and tips for QC

### 2.1 What ExomeDepth does and does not do

ExomeDepth uses read depth data to call CNVs from exome sequencing experiments. A key idea is that the test exome should be compared to a matched aggregate reference set. This aggregate reference set should combine exomes from the same batch and it should also be optimized for each exome. It will certainly differ from one exome to the next.

Importantly, ExomeDepth assumes that the CNV of interest is absent from the aggregate reference set. Hence related individuals should be excluded from the aggregate reference. It also means that ExomeDepth can miss common CNVs, if the call is also present in the aggregate reference. ExomeDepth is really suited to detect rare CNV calls (typically for rare Mendelian disorder analysis).

The ideas used in this package are of course not specific to exome sequencing and could be applied to other targeted sequencing datasets, as long as they contain a sufficiently large number of exons to estimate the parameters (at least 20 genes, say, but probably more would be useful). Also note that PCR based enrichment studies are often not well suited for this type of read depth analysis. The reason is that as the number of cycles is often set to a high number in order to equalize the representation of each amplicon, which can discard the CNV information.

### 2.2 Useful quality checks

Just to give some general expectations I usually obtain 150-280 CNV calls per exome sample (two third of them deletions). Any number clearly outside of this range is suspicious and suggests that either the model was inappropriate or that something went wrong while running the code. Less important and less precise, I also expect the aggregate reference to contain 5-10 exome samples. While there is no set rule for this number, and the code may work very well with fewer exomes in the aggregate reference set, numbers outside of this range suggest potential technical artifacts.

### 3 Create count data from BAM files

#### 3.1 Count for autosomal chromosomes

Firstly, to facilitate the generation of read count data, exon positions for the hg19 build of the human genome are available within ExomeDepth. This exons.hg19 data frame can be directly passed as an argument of getBAMCounts (see below).

```
library(ExomeDepth)
data(exons.hg19)
print(head(exons.hg19))
     chromosome start
                         end
                                      name
## 1
              1 35138 35174
                                 FAM138A_3
## 2
              1 35277 35481
                                 FAM138A_2
## 3
              1 35721 35736
                                 FAM138A_1
## 4
               1 53049 53067 AL627309.2_1
               1 54830 54936 AL627309.2_2
## 5
               1 69091 70008
                                   OR4F5_1
```

To generate read count data, the function getBamCounts in ExomeDepth is set up to parse the BAM files. It generates an array of read count, stored in a GenomicRanges object. It is a wrapper around the function countBamInGRanges.exomeDepth which is derived from an equivalent function in the exomeCopy package. You can refer to the help page of getBAMCounts to obtain the full list of options. An example line of code (not evaluated here) would look like this:

my.bam is a set character vector of indexed BAM files. fasta is the reference genome in fasta format (only useful if one wants to obtain the GC content). exons.hg19 are the positions and names of the exons on the hg19 reference genome (as shown above). include.chr defaults to false: if the BAM file are aligned to a reference sequence with the convention chr1 for chromosomes instead of simply 1 (i.e. the UCSC convention vs. the Ensembl one) you need to set include.chr = TRUE, otherwise the counts will be equal to 0. Note that the data frame with exon locations provided with ExomeDepth uses the Ensembl location (i.e. no chr prefix before the chromosome names) but what matters to set this option is how the BAM files were aligned. As a check, you can verify what notation is used for the reference genome using:

getBAMCounts creates an object of the GRanges class which can easily be converted into a matrix or a data frame (which is the input format for ExomeDepth). An example of GenomicRanges output generated by getBAMCounts is provided in this package (chromosome 1 only to keep the size manageable). Here is how this object could for example be used to obtain a more generic data frame:

```
library(ExomeDepth)
data(ExomeCount)
ExomeCount.dafr <- as(ExomeCount, 'data.frame')</pre>
ExomeCount.dafr$chromosome <- gsub(as.character(ExomeCount.dafr$seqnames),
                                          pattern = 'chr',
                                          replacement = '') ##remove the annoying chr letters
print(head(ExomeCount.dafr))
##
     seqnames start
                       end width strand
                                                 GC Exome1 Exome2 Exome3 Exome4
## 1
         chr1 12012 12058
                               47
                                       * 0.6170213
                                                          0
                                                                 0
                                                                         0
                                                                                0
## 2
         chr1 12181 12228
                               48
                                        * 0.5000000
                                                          0
                                                                 0
                                                                         0
                                                                                0
                                       * 0.5952381
                                                                              170
## 3
         chr1 12615 12698
                               84
                                                       118
                                                               242
                                                                       116
## 4
         chr1 12977 13053
                              77
                                       * 0.6103896
                                                       198
                                                                48
                                                                       104
                                                                              118
                                                                       530
                                                                              682
## 5
         chr1 13223 13375
                              153
                                       * 0.5882353
                                                        516
                                                              1112
         chr1 13455 13671
                                        * 0.5898618
## 6
                              217
                                                        272
                                                               762
                                                                       336
                                                                              372
##
              names chromosome
## 1 DDX11L10-201_1
## 2 DDX11L10-201_2
                               1
## 3 DDX11L10-201_3
                               1
## 4 DDX11L10-201_4
                               1
## 5 DDX11L10-201 5
                               1
## 6 DDX11L10-201_6
                               1
```

#### 3.2 Counts for chromosome X

Calling CNVs on the X chromosome can create issues if the exome sample of interest and the reference exome samples it is being compared to (what I call the aggregate reference) are not gender matched. For this reason the chromosome X exonic regions are not included by default in the data frame exons.hg19, mostly to avoid users getting low quality CNV calls because of this issue. However, loading the same dataset in R also brings another object called exons.hg19.X that containts the chromosome X exons.

```
data(exons.hg19.X)
head(exons.hg19.X)
##
          chromosome start
                                        name
                                end
## 185131
                   X 200855 200981 PLCXD1_2
## 185132
                   X 205400 205536 PLCXD1_3
## 185133
                   X 207315 207443 PLCXD1_4
## 185134
                   X 208166 208321 PLCXD1_5
## 185135
                   X 209702 209885 PLCXD1_6
## 185136
                   X 215764 216002 PLCXD1_7
```

This object can be used to generate CNV counts and further down the line CNV calls, in the same way as exons.hg19. While this is not really necessary, I would recommend calling CNV on the X separately from the

autosomes. Also make sure that the genders are matched properly (i.e. do not use male as a reference for female samples and vice versa).

# 4 Load an example dataset

We have already loaded a dataset of chromosome 1 data for four exome samples. We run a first test to make sure that the model can be fitted properly. Note the use of the subset.for.speed option that subsets some rows purely to speed up this computation.

# 5 Build the most appropriate reference set

A key idea behing ExomeDepth is that each exome should not be compared to all other exomes but rather to an optimized set of exomes that are well correlated with that exome. This is what I call the optimized aggregate reference set, which is optimized for each exome sample. So the first step is to select the most appropriate reference sample. This step is demonstrated below.

```
my.test <- ExomeCount$Exome4
my.ref.samples <- c('Exome1', 'Exome2', 'Exome3')</pre>
my.reference.set <- as.matrix(ExomeCount.dafr[, my.ref.samples])</pre>
my.choice <- select.reference.set (test.counts = my.test,</pre>
                                    reference.counts = my.reference.set,
                                   bin.length = (ExomeCount.dafr$end - ExomeCount.dafr$start)/1000,
                                    n.bins.reduced = 10000)
## Optimization of the choice of aggregate reference set, this process can take some time
## Number of selected bins: 10000
## Warning in aod::betabin(data = data.for.fit, formula = as.formula(formula), : The data set contains
at least one line with weight = 0.
## Warning in model.matrix.default(mt, mfb, contrasts): non-list contrasts argument ignored
## Warning in model.matrix.default(mt, mfb, contrasts): non-list contrasts argument ignored
## Warning in model.matrix.default(mt, mfb, contrasts): non-list contrasts argument ignored
print(my.choice[[1]])
## [1] "Exome2" "Exome1" "Exome3"
```

Using the output of this procedure we can construct the reference set.

Note that the drop = FALSE option is just used in case the reference set contains a single sample. If this is the case, it makes sure that the subsetted object is a data frame, not a numeric vector.

# 6 CNV calling

Now the following step is the longest one as the beta-binomial model is applied to the full set of exons:

We can now call the CNV by running the underlying hidden Markov model:

```
all.exons <- CallCNVs(x = all.exons,
                      transition.probability = 10^-4,
                      chromosome = ExomeCount.dafr$chromosome,
                      start = ExomeCount.dafr$start,
                      end = ExomeCount.dafr$end,
                      name = ExomeCount.dafr$names)
## Correlation between reference and tests count is 0.9898
## To get meaningful result, this correlation should really be above 0.97. If this is not the case,
consider the output of ExomeDepth as less reliable (i.e. most likely a high false positive rate)
## Number of calls for chromosome 1 : 25
head(all.exons@CNV.calls)
##
                                                     end chromosome
     start.p end.p
                          type nexons
                                         start
## 1
          25
                27
                      deletion
                                   3
                                          89553
                                                   91106
## 2
          62
                66
                      deletion
                                    5
                                         461753
                                                  523834
                                                                   1
## 3
         100
               103 duplication
                                    4
                                        743956
                                                  745551
                                    2 1569583
         575
               576
                      deletion
                                                 1570002
                                                                   1
## 4
## 5
         587
               591
                      deletion
                                     5 1592941
                                                 1603069
                                                                   1
## 6
        2324
              2327
                      deletion
                                     4 12976452 12980570
##
                         id
                             BF reads.expected reads.observed reads.ratio
## 1
                                              224
                                                                        0.304
           chr1:89553-91106 12.40
                                                              68
## 2
         chr1:461753-523834 9.82
                                              363
                                                             190
                                                                        0.523
## 3
         chr1:743956-745551 7.67
                                              201
                                                             336
                                                                        1.670
## 4
       chr1:1569583-1570002 5.53
                                               68
                                                              24
                                                                        0.353
## 5
       chr1:1592941-1603069 13.90
                                             1136
                                                              434
                                                                        0.382
## 6 chr1:12976452-12980570 12.10
                                                              342
                                              780
                                                                        0.438
```

Now the last thing to do is to save it in an easily readable format (csv in this example, which can be opened in excel if needed):

Note that it is probably best to annotate the calls before creating that csv file (see below for annotation tools).

# 7 Ranking the CNV calls by confidence level

ExomeDepth tries to be quite aggressive to call CNVs. Therefore the number of calls may be relatively high compared to other tools that try to accomplish the same task. One important information is the BF column, which stands for Bayes factor. It quantifies the statistical support for each CNV. It is in fact the log10 of the likelihood ratio of data for the CNV call divided by the null (normal copy number). The higher that number, the more confident once can be about the presence of a CNV. While it is difficult to give an ideal threshold, and for short exons the Bayes Factor are bound to be unconvincing, the most obvious large calls should be easily flagged by ranking them according to this quantity.

```
head(all.exons@CNV.calls[ order ( all.exons@CNV.calls$BF, decreasing = TRUE),])
##
      start.p end.p
                            type nexons
                                                          end chromosome
                                             start
## 14
         6813 6816
                        deletion
                                       4
                                          40229386
                                                   40240129
## 20
        14847 14872
                                      26 146219129 146244718
                                                                       1
                        deletion
## 12
         4451
               4461 duplication
                                      11
                                          25599041
                                                    25655628
                                                                       1
##
  11
         4263
               4267
                        deletion
                                      5
                                          24287932 24301561
                                                                       1
##
  24
        23032 23039
                        deletion
                                       8 207718655 207726325
                                                                       1
   22
        15186 15194
                                       9 147850202 147909057
                                                                       1
##
                        deletion
##
                             id
                                  BF reads.expected reads.observed reads.ratio
##
        chr1:40229386-40240129 30.4
                                                                           0.2600
  14
                                                 393
                                                                 102
   20 chr1:146219129-146244718 29.4
                                                 192
                                                                  28
                                                                           0.1460
## 12
        chr1:25599041-25655628 27.3
                                                 463
                                                                 914
                                                                           1.9700
## 11
        chr1:24287932-24301561 20.1
                                                 104
                                                                   0
                                                                           0.0000
## 24 chr1:207718655-207726325 17.0
                                                 184
                                                                  74
                                                                           0.4020
## 22 chr1:147850202-147909057 15.7
                                                  93
                                                                           0.0215
```

### 8 Better annotation of CNV calls

Much can be done to annotate CNV calls and this is an open problem. While this is a work in progress, I have started adding basic options. Importantly, the key function uses the more recent syntax from the package GenomicRanges. Hence the function will only return a warning and not add the annotations if you use a version of GenomicRanges prior to 1.8.10. The best way to upgrade is probably to use R 2.15.0 or later and let Bioconductor scripts do the install for you. If you use R 2.14 or earlier the annotation steps described below will probably only return a warning and not annotate the calls.

Perhaps the most useful step is to identify the overlap with a set of common CNVs identified in Conrad et al, Nature 2010. If one is looking for rare CNVs, these should probably be filtered out. The first step is to load these reference data from Conrad et al. To make things as practical as possible, these data are now available as part of ExomeDepth.

```
data(Conrad.hg19)
head(Conrad.hg19.common.CNVs)
   GRanges object with 6 ranges and 1 metadata column:
##
         seqnames
                         ranges strand
                                              names
##
             <Rle>
                                  <Rle>
                      <IRanges>
                                          <factor>
##
     [1]
                    10499-91591
                                            CNVR1.1
     [2]
                 1 10499-177368
                                           CNVR1.2
```

```
##
     [3]
                    82705-92162
                                            CNVR1.5
##
     [4]
                 1
                    85841-91967
                                            CNVR1.4
##
     [5]
                 1 87433-89163
                                            CNVR1.6
##
     [6]
                 1 87446-109121
                                            CNVR1.7
##
##
     seqinfo: 23 sequences from an unspecified genome; no seqlengths
```

Note that as for all functions in this package, the default naming for chromosomes is "1" rather than "chr1". You can check it from a GenomicRanges object using

```
levels(GenomicRanges::seqnames(Conrad.hg19.common.CNVs))
## [1] "1" "10" "11" "12" "13" "14" "15" "16" "17" "18" "19" "2" "20" "21" "22"
## [16] "3" "4" "5" "6" "7" "8" "9" "X"
```

Then one can use this information to annotate our CNV calls with the function AnnotateExtra.

The min.overlap argument set to 0.5 requires that the Conrad reference call overlaps at least 50% of our CNV calls to declare an overlap. The column.name argument simply defines the name of the column that will store the overlap information. The outcome of this procedure can be checked with:

```
print(head(all.exons@CNV.calls))
##
     start.p end.p
                           type nexons
                                           start
                                                       end chromosome
## 1
          25
                27
                       deletion
                                     3
                                           89553
                                                     91106
                                                                     1
## 2
          62
                66
                       deletion
                                      5
                                          461753
                                                    523834
                                                                     1
## 3
         100
                103 duplication
                                      4
                                          743956
                                                    745551
                                                                     1
                                      2 1569583
         575
                576
                                                  1570002
                                                                     1
## 4
                       deletion
## 5
         587
                591
                       deletion
                                      5 1592941
                                                  1603069
                                                                     1
## 6
                                      4 12976452 12980570
        2324
              2327
                       deletion
                                                                     1
##
                              BF reads.expected reads.observed reads.ratio
                          id
## 1
           chr1:89553-91106 12.40
                                                224
                                                                68
                                                                          0.304
## 2
         chr1:461753-523834 9.82
                                                               190
                                               363
                                                                          0.523
## 3
         chr1:743956-745551 7.67
                                               201
                                                               336
                                                                          1.670
## 4
       chr1:1569583-1570002 5.53
                                                68
                                                                24
                                                                          0.353
## 5
       chr1:1592941-1603069 13.90
                                              1136
                                                               434
                                                                          0.382
## 6 chr1:12976452-12980570 12.10
                                                               342
                                                780
                                                                          0.438
                                   Conrad.hg19
## 1 CNVR1.1, CNVR1.2, CNVR1.5, CNVR1.4, CNVR1.7
## 2
## 3
                                          <NA>
## 4
                                      CNVR17.1
## 5
                                      CNVR17.1
                   CNVR72.3, CNVR72.4, CNVR72.2
## 6
```

I have processed the Conrad et al data in the GRanges format. Potentially any other reference dataset could be converted as well. See for example the exon information:

```
reference.annotation = exons.hg19.GRanges,
                            min.overlap = 0.0001,
                             column.name = 'exons.hg19')
all.exons@CNV.calls[3:6,]
     start.p end.p
                           type nexons
##
                                            start
                                                       end chromosome
## 3
                                                    745551
         100
                103 duplication
                                      4
                                          743956
                                      2
## 4
         575
                576
                       deletion
                                         1569583
                                                   1570002
                                                                     1
## 5
         587
                591
                       deletion
                                      5
                                         1592941
                                                   1603069
                                                                     1
## 6
        2324
              2327
                                      4 12976452 12980570
                                                                     1
                       deletion
##
                          id
                                 BF reads.expected reads.observed reads.ratio
## 3
         chr1:743956-745551
                              7.67
                                                201
                                                                336
                                                                           1.670
##
       chr1:1569583-1570002
                                                 68
                                                                 24
                                                                           0.353
       chr1:1592941-1603069 13.90
                                                                434
##
                                               1136
                                                                           0.382
##
    chr1:12976452-12980570 12.10
                                                780
                                                                342
                                                                           0.438
##
                     Conrad.hg19
## 3
                             <NA>
## 4
                        CNVR17.1
## 5
                        CNVR17.1
## 6 CNVR72.3, CNVR72.4, CNVR72.2
##
                                                     exons.hg19
## 3
                                                            <NA>
## 4
                                              MMP23B_7,MMP23B_8
## 5 SLC35E2B_10,SLC35E2B_9,SLC35E2B_8,SLC35E2B_7,SLC35E2B_6
## 6
                                 PRAMEF7_2, PRAMEF7_3, PRAMEF7_4
```

This time I report any overlap with an exon by specifying a value close to 0 in the min.overlap argument. Note the metadata column names which MUST be specified for the annotation to work properly.

# 9 Visual display

The ExomeDepth package includes a plot function for ExomeDepth objects. This function shows the ratio between observed and expected read depth (Figure 1). The 95% confidence interval is marked by a grey shaded area. Here we use a common CNV located in the *RHD* gene as an example. We can see that the individual in question has more copies than the average (in fact two functional copies of *RHD*, which corresponds to rhesus positive).

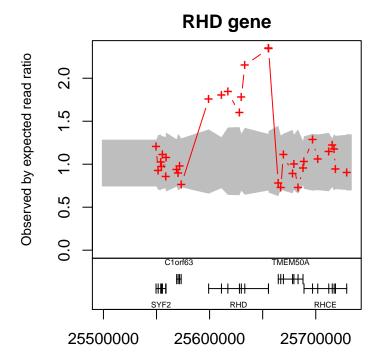

Figure 1: An ExomeDepth CNV plot in a region that contains a common deletion of the human genome (this deletion partly defines the Rhesus blood group).

## 10 How to loop over the multiple samples

A FAQ is a way to deal with a set of a significant number of exomes, i.e. how to loop over all of them using ExomeDepth. This can be done with a loop. I show below an example of how I would code things. The code is not executed in the vignette to save time when building the package, but it can give some hints to users who do not have extensive experience with R.

```
#### get the annotation datasets to be used later
data(Conrad.hg19)
exons.hg19.GRanges <- GRanges(seqnames = exons.hg19$chromosome,
                               IRanges(start=exons.hg19$start,end=exons.hg19$end),
                              names = exons.hg19$name)
### prepare the main matrix of read count data
ExomeCount.mat <- as.matrix(ExomeCount.dafr[, grep(names(ExomeCount.dafr), pattern = 'Exome.*')])
nsamples <- ncol(ExomeCount.mat)</pre>
### start looping over each sample
for (i in 1:nsamples) {
#### Create the aggregate reference set for this sample
  my.choice <- select.reference.set (test.counts = ExomeCount.mat[,i],</pre>
                                      reference.counts = ExomeCount.mat[,-i],
                                      bin.length = (ExomeCount.dafr$end - ExomeCount.dafr$start)/1000,
                                      n.bins.reduced = 10000)
  my.reference.selected <- apply(X = ExomeCount.mat[, my.choice$reference.choice, drop = FALSE],</pre>
                                 MAR = 1,
                                  FUN = sum)
  message('Now creating the ExomeDepth object')
  all.exons <- new('ExomeDepth',</pre>
                   test = ExomeCount.mat[,i],
                   reference = my.reference.selected,
                   formula = 'cbind(test, reference) ~ 1')
############ Now call the CNVs
  all.exons <- CallCNVs(x = all.exons,
                        transition.probability = 10^-4,
                        chromosome = ExomeCount.dafr$chromosome,
                        start = ExomeCount.dafr$start,
                        end = ExomeCount.dafr$end,
                        name = ExomeCount.dafr$names)
######################## Now annotate the ExomeDepth object
  all.exons <- AnnotateExtra(x = all.exons.
                             reference.annotation = Conrad.hg19.common.CNVs,
                             min.overlap = 0.5,
                              column.name = 'Conrad.hg19')
  all.exons <- AnnotateExtra(x = all.exons,
                             reference.annotation = exons.hg19.GRanges,
                              min.overlap = 0.0001,
                              column.name = 'exons.hg19')
  output.file <- paste('Exome_', i, 'csv', sep = '')</pre>
```

```
write.csv(file = output.file, x = all.exons@CNV.calls, row.names = FALSE)
}
```

### 11 Additional functions

### 11.1 Matched tumour/normal tissue pair

A few users asked me about a typical design in the cancer field of combining sequence data for healthy and tumour tissue. A function has been available for this for a long time: somatic.CNV.call. It replaces the test sample with the tumour sample, and the reference sample with the healthy tissue. It also requires as an input a parameter that specifies the proportion of the tumour sample that is also from the tumour. This function is a bit experimental but I welcome feedback.

### 11.2 Counting everted reads

This issue of everted reads (read pairs pointing outward instead of inward) is a side story that has nothing to do with read depth. It is based on a "read pair" analysis but it was practical for me (and I hope for others) to write simple functions to find such a pattern in my exome data. The motivation is that everted reads are characteristic of tandem duplications, which could be otherwised by ExomeDepth. I have argued before that such a paired end approach is not well suited for exome sequence data, because the reads must be located very close to the junction of interest. This is not very likely to happen if one only sequences 1% of the genome (i.e. the exome). However, experience shows that these reads can sometimes be found, and it can be effective at identifying duplications. The function below will return a data frame with the number of everted reads in each gene. More documentation is needed on this, and will be added in later versions. But it is a useful additional screen to pick up segmental duplications.

Note the option include.chr = FALSE is you aligned your reads to the NCBI version of the reference genome (i.e. chromosome denoted as 1,2,...) but set to TRUE if you used the UCSC reference genome (i.e. chromosomes denoted as chr1, chr2,...). As a filtering step one probably wants to look in the resulting table for genes that show no everted reads in the vast majority of samples, with the exception of a few cases where a duplication may be rare but real.

#### 12 Technical information about R session

```
## R version 3.6.2 (2019-12-12)
## Platform: x86_64-apple-darwin15.6.0 (64-bit)
## Running under: macOS Mojave 10.14.6
##
## Matrix products: default
## BLAS: /Library/Frameworks/R.framework/Versions/3.6/Resources/lib/libRblas.0.dylib
## LAPACK: /Library/Frameworks/R.framework/Versions/3.6/Resources/lib/libRlapack.dylib
##
## locale:
## [1] C/en_GB.UTF-8/en_GB.UTF-8/C/en_GB.UTF-8/en_GB.UTF-8
```

```
## attached base packages:
                graphics grDevices utils datasets methods
## [1] stats
##
## other attached packages:
## [1] ExomeDepth_1.1.15
## loaded via a namespace (and not attached):
## [1] Rcpp_1.0.3
                                   compiler_3.6.2
## [3] pillar_1.4.3
                                   GenomeInfoDb_1.22.0
## [5] highr_0.8
                                   XVector_0.26.0
## [7] bitops_1.0-6
                                  tools_3.6.2
## [9] zlibbioc_1.32.0
                                  evaluate_0.14
## [11] tibble_2.1.3
                                   lattice_0.20-38
## [13] pkgconfig_2.0.3
                                   rlang_0.4.2
                                  DelayedArray_0.12.1
## [15] Matrix_1.2-18
## [17] parallel_3.6.2
                                  xfun_0.11
## [19] GenomeInfoDbData_1.2.2 stringr_1.4.0
## [21] dplyr_0.8.3
                                   knitr_1.26
## [23] Biostrings_2.54.0
                                   S4Vectors_0.24.1
## [25] IRanges_2.20.1
                                   tidyselect_0.2.5
                                   aod_1.3.1
## [27] stats4_3.6.2
## [29] grid_3.6.2
                                   glue_1.3.1
## [31] Biobase_2.46.0
                                   R6_2.4.1
## [33] BiocParallel_1.20.1
                                   VGAM_1.1-2
## [35] purrr_0.3.3
                                   magrittr_1.5
## [37] Rsamtools_2.2.1
                                   matrixStats_0.55.0
## [39] GenomicAlignments_1.22.1
                                   BiocGenerics_0.32.0
## [41] GenomicRanges_1.38.0
                                   splines_3.6.2
## [43] assertthat_0.2.1
                                   SummarizedExperiment_1.16.1
                                   RCurl_1.95-4.12
## [45] stringi_1.4.3
## [47] crayon_1.3.4
```